bsimmons

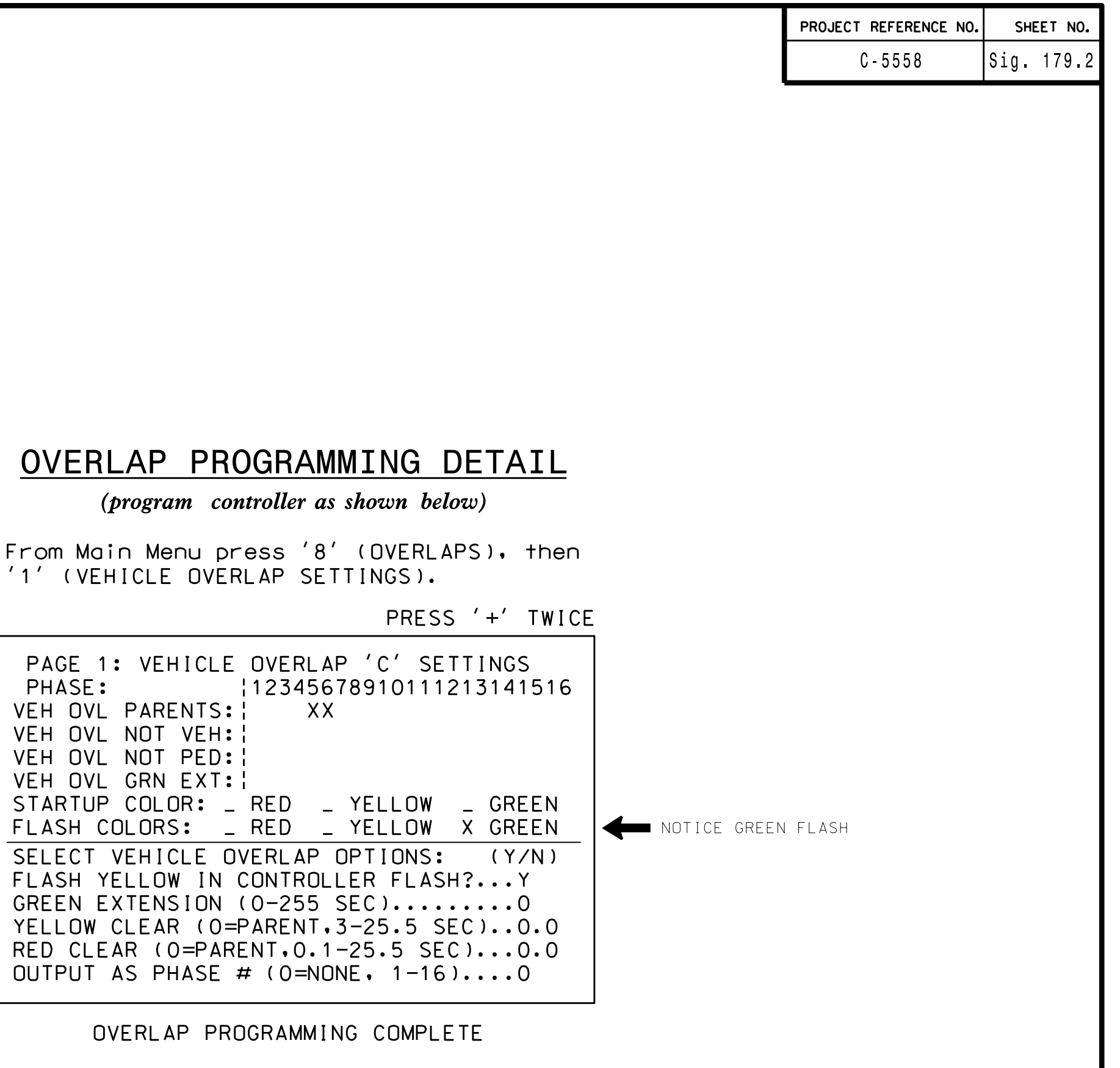

IMIS ELELIKILAL DETAIL IS FUR CICULE SIUNEL LESIUN: 08-0010 ULSIUNEU: Uecember ZWI4 REVISEU: N/A SEALEU: 4/1/15

ETECILICAT NEISTI – 2UEEL Z OL Z

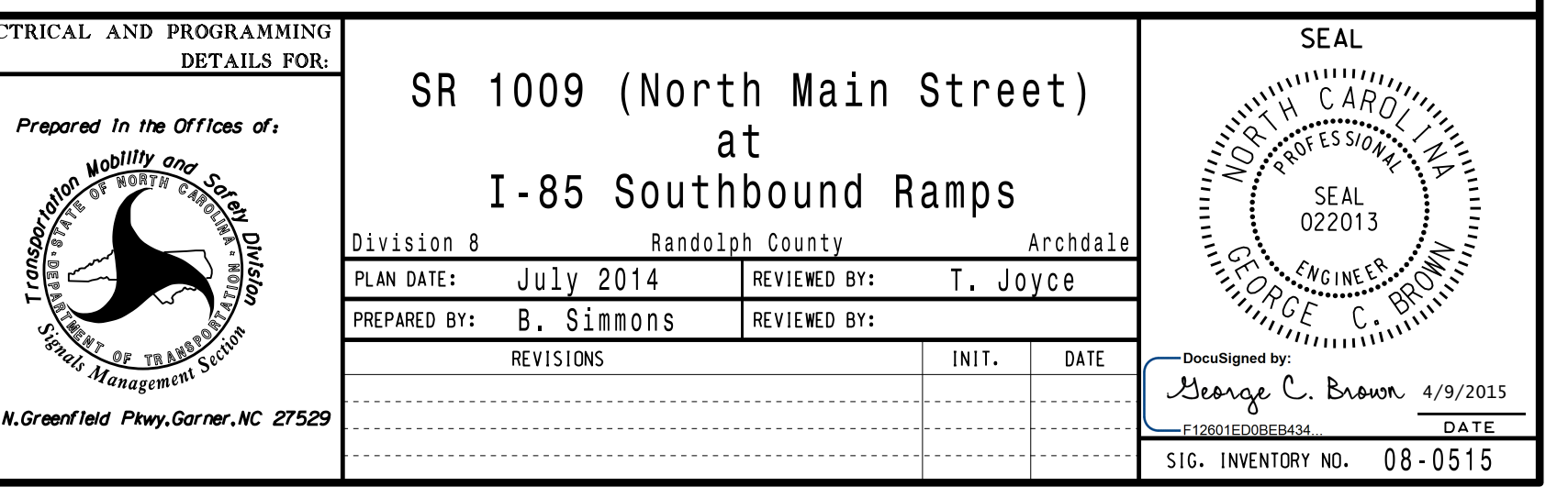

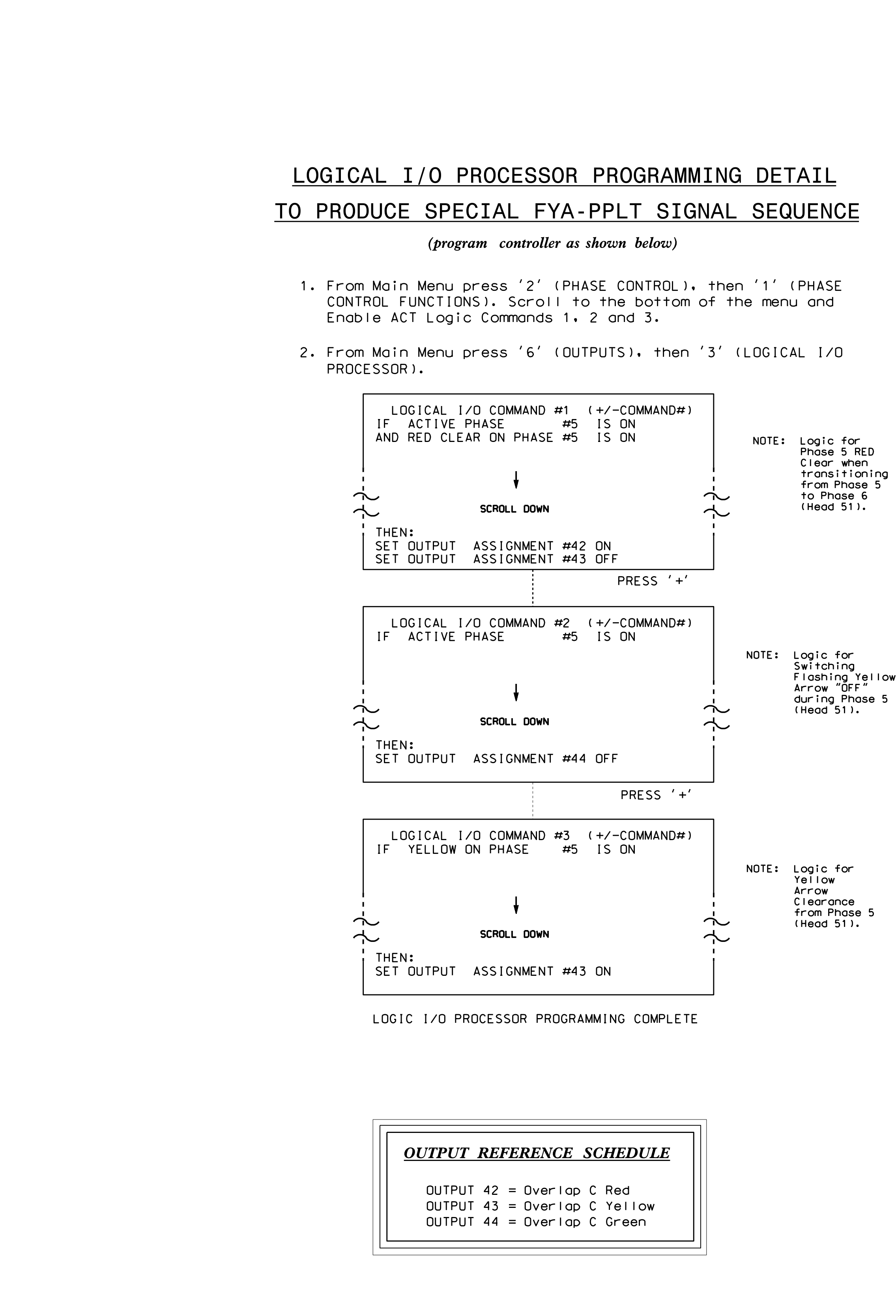

S:\ITS SHITS SIGNALS\SU\ITS SIGNALS\SU\ITS SIGNALS\SIGNALS\S\SHIGH POINT\S\SHIRALS\SHIRALS\SHIRALS\SHIRALS\SHIRALS\SHIRALS\SHIRALS\SHIRALS\SHIRALS\SHIRALS\SHIRALS\SHIRALS\SHIRALS\SHIRALS\SHIRALS\SHIRALS\SHIRALS\SHIRALS\SHI 09-APR-2015 10:47  $\sum_{i=1}^{n}$ 

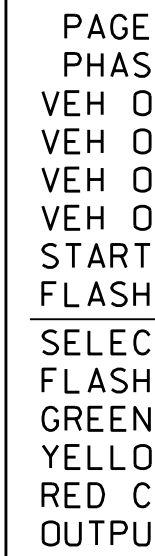

ELEC